## **Programmierungsbeispiele für Innensechskant in metrischen Formaten**

Abmessung : Sechskant 3.0mm, AF(Finalposition) 3.46mm, Tiefe 3.5mm **Pilotbohrung:** 3.0mm **Startposition :** 2.95mm **Shaper:** SSP030N1940N TM4 **Schnittbedingungen : Vorschub** 3000mm/min, **Tiefe** (Schruppen) 0.025mm, (Schlichten) 0.005mm

### **■Tipps**

- **◦Erstellen Sie ein Programm unter Berücksichtigung der endgültigen X-Position.**
	- # 1 Endposition "X": 3,46 mm (AF)
	- **# 2 Endposition Schruppen 3.46**-**0.01** (**Schlichten**) = **3.45mm**
	- **# 3 Berechnen Sie die Gesamttiefe zum Schruppen: 3,45 3,0** (**Pilotbohrung**) **= 0,45 mm**
- **# 4 Anzahl der Schnitte bestimmen: 0,45 0.4 0,05** (**Schnitttiefe für Durchmesser**) **= 9,0 + 2**
- (**Auf eine ganze Zahl abrunden und zur Programmanpassung "2" hinzufügen**)
- **→ Der Schrupp-Vorgang wird 11 Mal ausgeführt**
- # 5 Startpunkt setzen: 3.45  $(0.05 \times (11-1))$  = 2.95mm: muss zur Programmanpassung um "1" subtrahiert werden

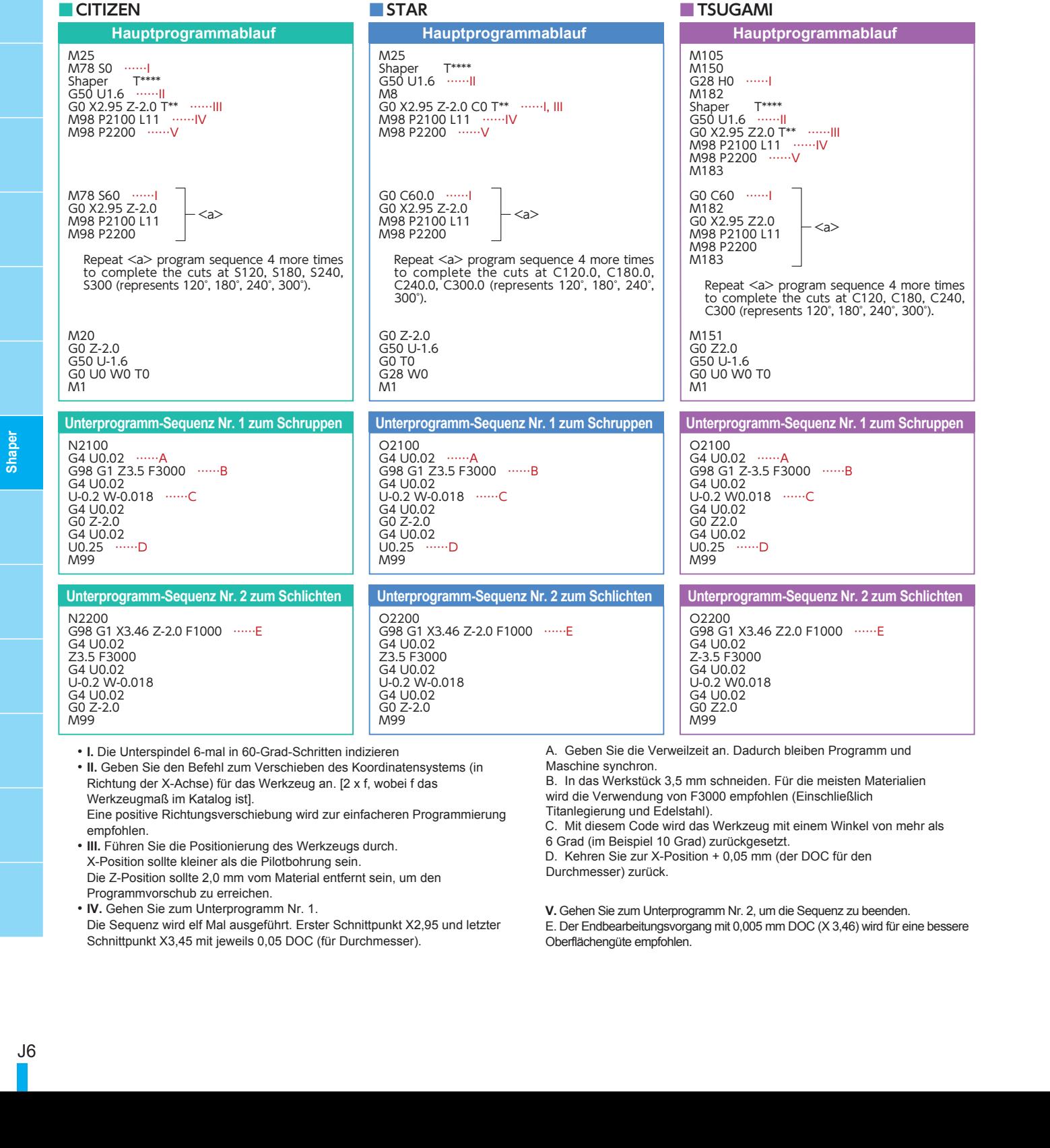

• **I.** Die Unterspindel 6-mal in 60-Grad-Schritten indizieren

- **II.** Geben Sie den Befehl zum Verschieben des Koordinatensystems (in Richtung der X-Achse) für das Werkzeug an. [2 x f, wobei f das Werkzeugmaß im Katalog ist]. Eine positive Richtungsverschiebung wird zur einfacheren Programmierung empfohlen.
- **III.** Führen Sie die Positionierung des Werkzeugs durch. X-Position sollte kleiner als die Pilotbohrung sein. Die Z-Position sollte 2,0 mm vom Material entfernt sein, um den Programmvorschub zu erreichen.
- **IV.** Gehen Sie zum Unterprogramm Nr. 1. Die Sequenz wird elf Mal ausgeführt. Erster Schnittpunkt X2,95 und letzter Schnittpunkt X3,45 mit jeweils 0,05 DOC (für Durchmesser).

A. Geben Sie die Verweilzeit an. Dadurch bleiben Programm und Maschine synchron.

- B. In das Werkstück 3,5 mm schneiden. Für die meisten Materialien wird die Verwendung von F3000 empfohlen (Einschließlich Titanlegierung und Edelstahl).
- C. Mit diesem Code wird das Werkzeug mit einem Winkel von mehr als 6 Grad (im Beispiel 10 Grad) zurückgesetzt.
- D. Kehren Sie zur X-Position + 0,05 mm (der DOC für den
- Durchmesser) zurück.
- **V.** Gehen Sie zum Unterprogramm Nr. 2, um die Sequenz zu beenden.
- E. Der Endbearbeitungsvorgang mit 0,005 mm DOC (X 3,46) wird für eine bessere Oberflächengüte empfohlen.

## **Programmierungsbeispiele für Innensechskant in metrischen Formaten**

Abmessung: Sechskant T15 (Tiefe: 3.81mm) **Pilotbohrung :** 2.3mm **Shaper:** SSP050N43T15 TM4 **Schnittbedingungen : Vorschub** 3000mm/min, **Tiefe** (Roughing) 0.025mm, (Schlichten) 0.005mm

### **■Tipps**

- **◦Erstellen Sie ein Programm unter Berücksichtigung der endgültigen X-Position.**
- **# 1 Endposition "X": 3.35mm(A)**
- **# 2 Endposition Schruppen : 3.35**-**0.01**(**Schlichten**)=**3.34mm**
- **# 3 Berechnen Sie die Gesamttiefe zum Schruppen: 3.34**-**2.3**(**Pilotbohrung**)**=1.04mm**
- **# 4 Anzahl der Schnitte bestimmen: 1.04÷0.05**(**Schnitttiefe für Durchmesser**)**=20.8 + 2**
- (Auf eine ganze Zahl abrunden und zur Programmanpassung "2" hinzufügen)
	- → **Der Schruppvorgang wird 22 Mal ausgeführt**
		- # 5 Startpunkt setzen: 3.34- $(0.05\times(22-1))$  = 2.29mm : muss zur Programmanpassung um "1" subtrahiert werden

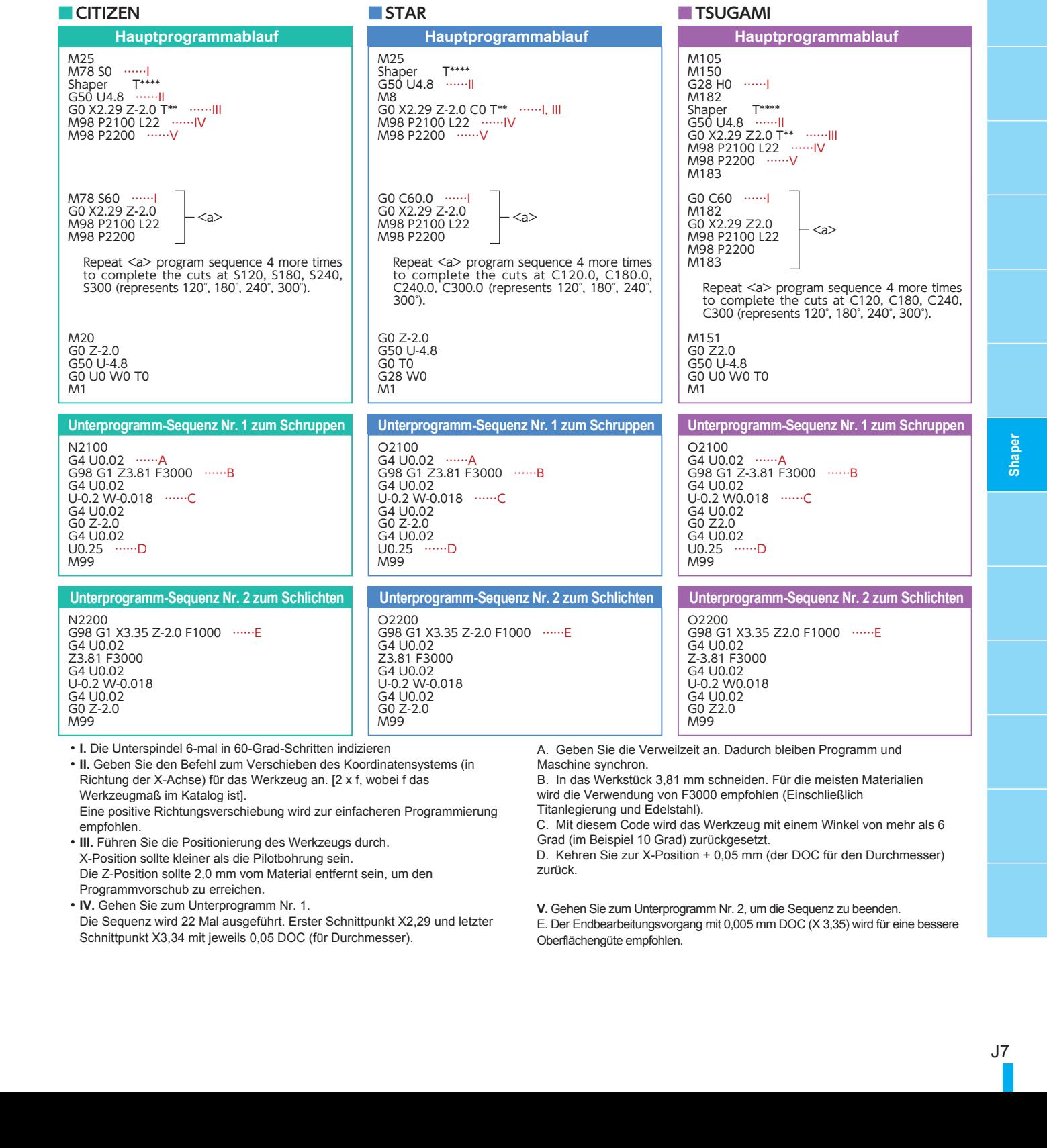

Eine positive Richtungsverschiebung wird zur einfacheren Programmierung empfohlen.

• **III.** Führen Sie die Positionierung des Werkzeugs durch. X-Position sollte kleiner als die Pilotbohrung sein. Die Z-Position sollte 2,0 mm vom Material entfernt sein, um den Programmvorschub zu erreichen.

• **IV.** Gehen Sie zum Unterprogramm Nr. 1.

Die Sequenz wird 22 Mal ausgeführt. Erster Schnittpunkt X2,29 und letzter Schnittpunkt X3,34 mit jeweils 0,05 DOC (für Durchmesser).

wird die Verwendung von F3000 empfohlen (Einschließlich Titanlegierung und Edelstahl).

C. Mit diesem Code wird das Werkzeug mit einem Winkel von mehr als 6 Grad (im Beispiel 10 Grad) zurückgesetzt.

D. Kehren Sie zur X-Position + 0,05 mm (der DOC für den Durchmesser) zurück.

- **V.** Gehen Sie zum Unterprogramm Nr. 2, um die Sequenz zu beenden.
- E. Der Endbearbeitungsvorgang mit 0,005 mm DOC (X 3,35) wird für eine bessere Oberflächengüte empfohlen.

# J7